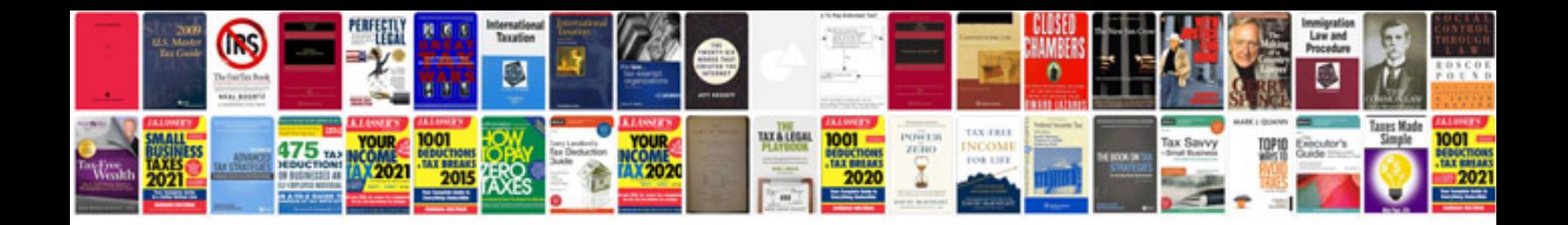

**Algorithms examples**

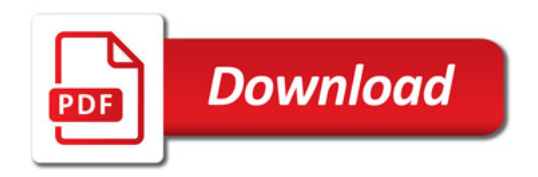

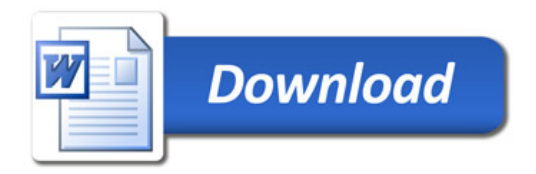